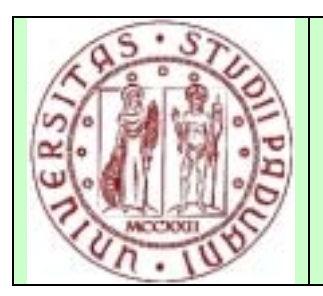

**Corso di Ingegneria del Software mod. A-B anno accademico 2007/08**

Appalto concorso per la realizzazione di sistema "Simulatore di Gestione della Memoria di un Elaboratore".

# **CAPITOLATO**

# **1. Oggetto dell'appalto**

Il presente capitolato ha per oggetto l'affidamento della fornitura di un sistema software didattico per lo studio dei meccanismi di gestione della memoria di un elaboratore multiprogrammato, denominato "Simulatore di Gestione della Memoria di un Elaboratore".

La sigla **SiGeM** designa l'intero sistema software oggetto dell'appalto.

Il termine "committente" designa il Prof. Vardanega e il Dott. Palazzi, acquirenti virtuali del sistema.

Il termine "fornitore" designa il gruppo di progetto vincitore dell'appalto in concorso.

# **2. Requisiti tecnici obbligatori**

Il sistema **SiGeM** dovrà fornire una simulazione grafica, operante su più finestre, che illustri, a fini didattici, le problematiche inerenti alla gestione della memoria di un elaboratore monoprocessore multiprogrammato. Il sistema sarà in grado di simulare la gestione della memoria sia con paginazione che con segmentazione.

Ogni finestra del sistema in oggetto descriverà un aspetto significativo dell'evoluzione nel tempo del contenuto della memoria primaria (RAM), delle pagine o segmenti da gestire, dell'area di *swap*, e dello stato complessivo del sistema a quel istante.

Di ogni pagina/segmento sarà indicato lo stato attuale (per es.: in uso dal processore, caricato in RAM, residente in memoria secondaria, ecc.). Della RAM disponibile verrà indicato lo stato attuale di attribuzione, evidenziando anche le parti non utilizzate. Della memoria secondaria verrà visualizzato lo stato corrente dell'area di *swap*. Il sistema consentirà all'utente di scegliere la politica di rimpiazzo delle pagine/segmenti, e di specificare le caratteristiche della memoria e delle pagine/segmenti da simulare.

A ciascuna interruzione di ogni esecuzione simulata il sistema **SiGeM** fornirà dati statistici sullo stato del sistema (per es.: l'utilizzo della RAM, il numero di *page fault*, ecc.). Specifiche finestre del sistema saranno dedicate alla documentazione in linea (spiegazione didattica dei concetti, aiuto contestuale sull'utilizzo del sistema).

L'utilizzatore del sistema **SiGeM** dovrà essere in grado, nel modo più semplice e immediato possibile, di:

- specificare un insieme di processi (da un minimo di 1 a un massimo di 20) il cui codice e dati (che utilizzerà a run-time) compongono la sua occupazione di memoria;
- per ciascuno dei suddetti processi, specificare le caratteristiche di composizione (per es.: dimensione in memoria della parte relativa al codice e della parte relativa ai dati comprendendo anche la possibilità che esista una sola delle due parti, eventuale composizione in segmenti della parte di codice e della parte di dati, eventuale condivisione fra più processi di una stessa area di dati in memoria);
- per ciascuno dei suddetti processi, specificare il tempo di arrivo, il tempo di esecuzione (in unità temporali, "u.t."), e l'utilizzo di parti di codice e dati che verrà attuato durante

l'esecuzione (per es.: il processo A ha un tempo di esecuzione totale di 10 u.t., per le prime 5 u.t. ha bisogno di avere in memoria tutto il suo codice, poi solo una determinata metà; inoltre ha bisogno di avere i suoi dati in memoria solo durante le sue u.t. 3, 4, 7, 8 e, in particolare, solo durante l'u.t. 8 il processo scriverà/modificherà dei dati tra quelli caricati, durante le altre u.t citate, i dati saranno solamente letti dal processore);

- specificare la politica di scheduling di detti processi;
- specificare la tecnica di gestione della memoria: segmentazione o paginazione;
- specificare una configurazione iniziale della RAM e dell'area di *swap*, con le eventuali pagine/segmenti in esse contenuti;
- specificare le caratteristiche di detti pagine/segmenti (per es.: dimensione in byte, posizione occupata in memoria, ecc.);
- specificare la politica simulata di rimpiazzo delle pagine di memoria (per es.: FIFO, Second-Chance, Orologio, LRU, NRU, Aging, ecc.) e/o dei segmenti (per es.: First-Fit, Next-Fit, Best-Fit, Worst-Fit, Quick-Fit);
- fissare tutti i parametri significativi di una politica e tutti gli attributi rilevanti dell'insieme delle pagine e/o dei segmenti di memoria ad essa sottoposti;
- fissare i parametri relativi allo scambio di contesto e all'area di *swap* (per es.: tempo di *context switch*, tempo di accesso al disco, banda del *bus* che trasferisce dati dal disco alla memoria e viceversa) al fine di permettere statistiche più complete del tempo totale di esecuzione di tutti i processi simulati;
- salvare la configurazione di *default* più opportuna in modo che la generazione di nuove (anche se simili) simulazioni avvenga nel più breve tempo possibile;
- verificare sia graficamente che testualmente il comportamento dettagliato di un insieme di politiche di gestione della memoria in ambiente monoprocessore multiprogrammato;
- ottenere statistiche didatticamente significative sull'esecuzione di un data politica di gestione della memoria su un insieme di pagine/segmenti di memoria dipendenti dai processi gestiti (per es.: frammentazione interna/esterna, il tempo necessario ad eseguire tutti i programmi).

Il software **SiGeM** deve fornire in ogni circostanza la possibilità di attivare un aiuto contestuale (funzione "*help*"), sia per l'utilizzazione del sistema che per l'interpretazione dei concetti e dei risultati.

Le specifiche tecniche per la realizzazione del software **SiGeM** sono ricavabili dai contenuti dei corsi di "Sistemi Operativi" e dai testi consigliati in essi.

#### **3. Requisiti tecnici opzionali altamente desiderabili**

La realizzazione delle seguenti funzionalità non è obbligatoria, ma è di forte impatto per la valutazione dell'offerta ai fini dell'aggiudicazione dell'appalto.

- Il sistema **SiGeM** prevede la possibilità per l'utente di disabilitare alcune funzioni di configurazione (per es.: la generazione dei processi, la configurazione dei tempi di context switch, ecc.) in modo da velocizzare la preparazione di simulazioni molto semplici di gestione della memoria ove all'utilizzatore venga richiesto solamente di stabilire quali parti (pagine/segmenti) di memoria debbano essere caricate in RAM e in quale istante. Le necessità di configurazione e le statistiche finali a disposizione saranno coerenti con tale impostazione semplificata.
- Il sistema **SiGeM** prevede la possibilità per l'utente di selezionare, oltre alle suddette tecniche di segmentazione e paginazione della memoria, anche la tecnica detta di "segmentazione paginata".

## **4. Requisiti tecnici opzionali**

La realizzazione delle seguenti funzionalità non è obbligatoria, ma costituisce titolo per la valutazione dell'offerta ai fini dell'aggiudicazione dell'appalto.

- Il sistema **SiGeM** prevede la possibilità per l'utente di aggiungere nuove politiche a quelle inizialmente supportate dal prodotto, senza dover modificare né l'architettura né il codice sorgente del prodotto stesso.
- Il sistema **SiGeM** prevede la possibilità per l'utente di caricare configurazioni di processi direttamente dal sistema **SGPEMv2** (per es: attraverso i suoi *file* di salvataggio) in modo che sia possibile completare la configurazione di simulazione (per es.: aggiungendo per ognuno dei processi caricati le informazioni riguardanti le dimensioni in memoria, eventuali composizioni di aree di codice e di dati, eventuali segmenti, ecc.)

## **5. Variazioni ai requisiti**

Non sono ammesse variazioni se non a evidente miglioramento di quanto richiesto dal committente.

Non è esclusa la comunicazione, da parte del committente, di piccole modifiche ai requisiti prima della consegna delle offerte o durante la realizzazione del prodotto.

## **6. Documentazione**

La consegna del sistema **SiGeM** dovrà essere accompagnata dai manuali e da ogni altra documentazione tecnica necessaria per l'utilizzo del prodotto da parte del committente e dell'utilizzatore. I manuali potranno essere realizzati anche su supporto elettronico.

#### **7. Garanzia e manutenzione**

Il fornitore dovrà garantire in sede di collaudo il funzionamento del sistema **SiGeM**. L'eliminazione dei difetti e delle non conformità eventualmente emersi in sede di collaudo saranno a totale carico del fornitore. Le modalità di collaudo saranno proposte dal fornitore e costituiscono titolo per la valutazione dell'offerta ai fini dell'aggiudicazione dell'appalto. I dati di collaudo dovranno costituire parte integrante delle modalità di collaudo.

#### **8. Rinvio**

Per tutto quanto non previsto nel presente capitolato, sono applicabili le disposizioni contenute nelle leggi e nei collegati per la gestione degli appalti pubblici.